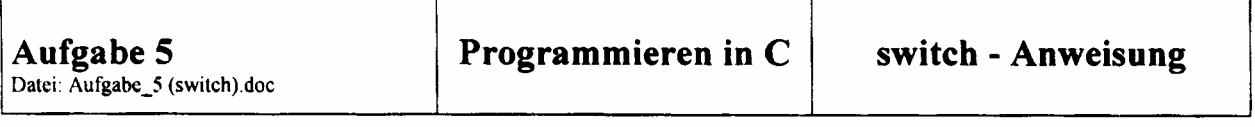

Es ist von der Standardeingabe (Tastatur) ein Textstring einzugeben und in einem char-Variablenfeld (z.B char name[20];) abzuspeichern. Weiterhin ist ein Zeiger zu erzeugen, der durch Inkrementieren schrittweise auf alle Elemente des Textstrings zeigt und prüft, ob das Stringendezeichen (Nullzeichen) erreicht ist! Die Anzahl der ermittelten Zeichen ist dabei in einer Variable abzuspeichern! Gleichzeitig ist mit Hilfe dieses Zeigers zu prüfen, wie oft ein gewisses Zeichen (z.B. das Zeichen "a") in diesem Textstring enthalten ist! Dieser Wert ist ebenfalls in einer Variable (ganzzahlig) abzuspeichern!

Mit Hilfe eine switch-Anweisung ist danach eine Fallunterscheidung entsprechend der Anzahl, mit der das ausgewählte Zeichen (z.B. das Zeichen "a") in dem Textstring vorhanden ist, durchzuführen und eine entsprechende printf-Anweisung zu realisieren, die dem Anwender die Anzahl der identifizierten Zeichen ausgibt. Wenn das Zeichen mehr als viermal im Textstring vorkommt, sind alle diese Fälle mit Hilfe der default-Anweisung durch eine printf-Anweisung zu berücksichtigen. Weiterhin ist die Anzahl der gültigen Zeichen des Textstrings auszugeben!

```
#include <stdio.h> 
/*#include <reg320.h>*/ 
void main (void) 
{ 
int i, j; 
char name[20]; 
printf("\n"); 
printf("Bitte einen String eingeben :"); 
scanf("%s",name); 
printf("Eingegebener String ist: %s \n",name); 
i=0; 
j=0; 
while( *(name+i) != 0){ /* Pruefen ob Stringende erreicht ist */ 
      if(name[i]=='a') 
           j++; /* Anzahl a zaehlen */ 
     i++; /* Anzahl Zeichen des Strings zaehlen */ 
} 
printf("\n"); 
printf("String hat %i Zeichen ", i); 
switch(j){ 
     case 0: printf("und keinen Buchstaben a \n"); 
                  break; 
     case 1: printf("und einen Buchstaben a \n"); 
                  break; 
     case 2: printf("und zwei Buchstaben a \n"); 
                  break; 
     case 3: printf("und drei Buchstaben a \n"); 
                  break; 
     case 4: printf("und vier Buchstaben a \n"); 
                  break; 
      default:printf("und mehr als vier Buchstaben a\n"); 
} 
}
```
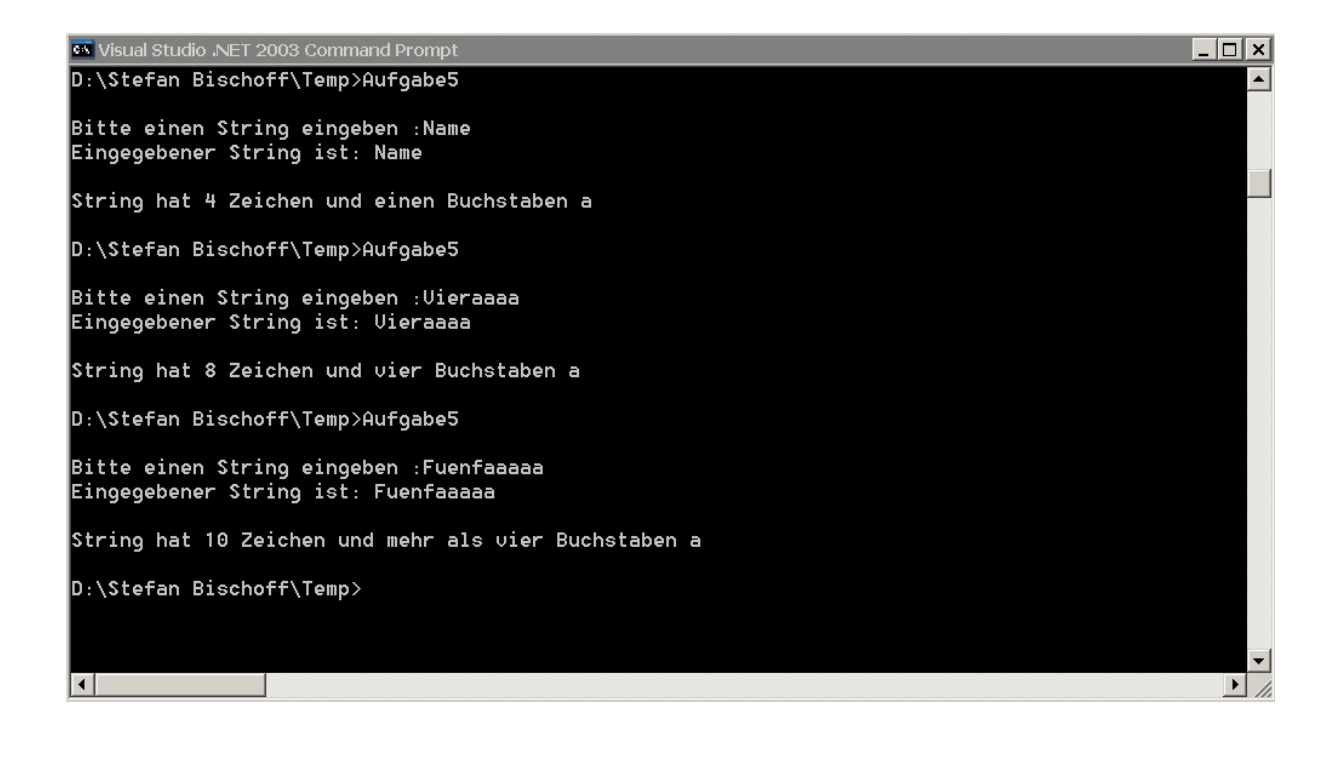